2024/05/19 01:42 1/3 Knock Down Options

# **Knock Down Options**

Set how your game behave when a character gets knockdown. Each option represents a different knockdown type.

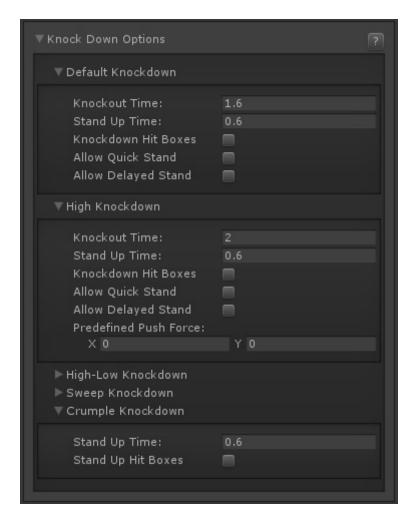

**Default Knockdown:** When a character gets hit of the air, once they hit the ground, these options are applied.

**High Knockdown:** When a character gets hit with a High Knockdown hit type, these options are applied.

**High-Low Knockdown:** When a character gets hit with a High-Low Knockdown hit type, these options are applied.

**Sweep Knockdown:** When a character gets hit with a Sweep Knockdown hit type, these options are applied.

**Crumple Knockdown:** When a character gets hit by a Crumple hit strength, these options are applied.

## Last update: 2014/01/09 01:36

## **Options**

**Knock Out Time:** How long does the character stays on the ground after being knocked out.

**Stand Up Time:** How long will the related "stand up" animation plays for.

Knockdown Hit Boxes: Should the character have hitboxes or be invincible while out?

**Allow Quick Stand:** If toggled on, when the selected buttons are pressed the character will stand up quicker (not functional yet).

**Allow Delayed Stand:** If toggled on, when the selected buttons are held down the character will stay out a little longer (not functional yet).

**Predefined Push Force:** Some knockdown options must have a predefined push force applied so you can sync the animation up when these physics are applied into the game.

#### **Notes:**

- Crumple Knockdown time is defined by the hit stun applied during the hit.
- While in Crumple state the character will retain its hitboxes, but be invincible while standing up from it. Toggling "Stand Up Hit Boxes" will have their hitboxes exposed.
- If any vertical forces are applied during a crumple hit, the character flies off into a corkscrew animation. If no animation is set it uses the default Get Hit Air.

#### Code access:

```
UFE.config.knockDownOptions.air
UFE.config.knockDownOptions.high
UFE.config.knockDownOptions.highLow
UFE.config.knockDownOptions.crumple
```

### Code example:

```
void OnRoundBegins(int round) {
    if (round == 3) UFE.config.knockDownOptions.sweep.knockedOutHitBoxes =
    true;
}
```

< Back to Global Editor

http://ufe3d.com/ Printed on 2024/05/19 01:42

From:

http://ufe3d.com/ - Universal Fighting Engine

Permanent link:

http://ufe3d.com/doku.php/global:knockdown?rev=1389249414

Last update: 2014/01/09 01:36

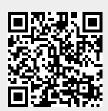